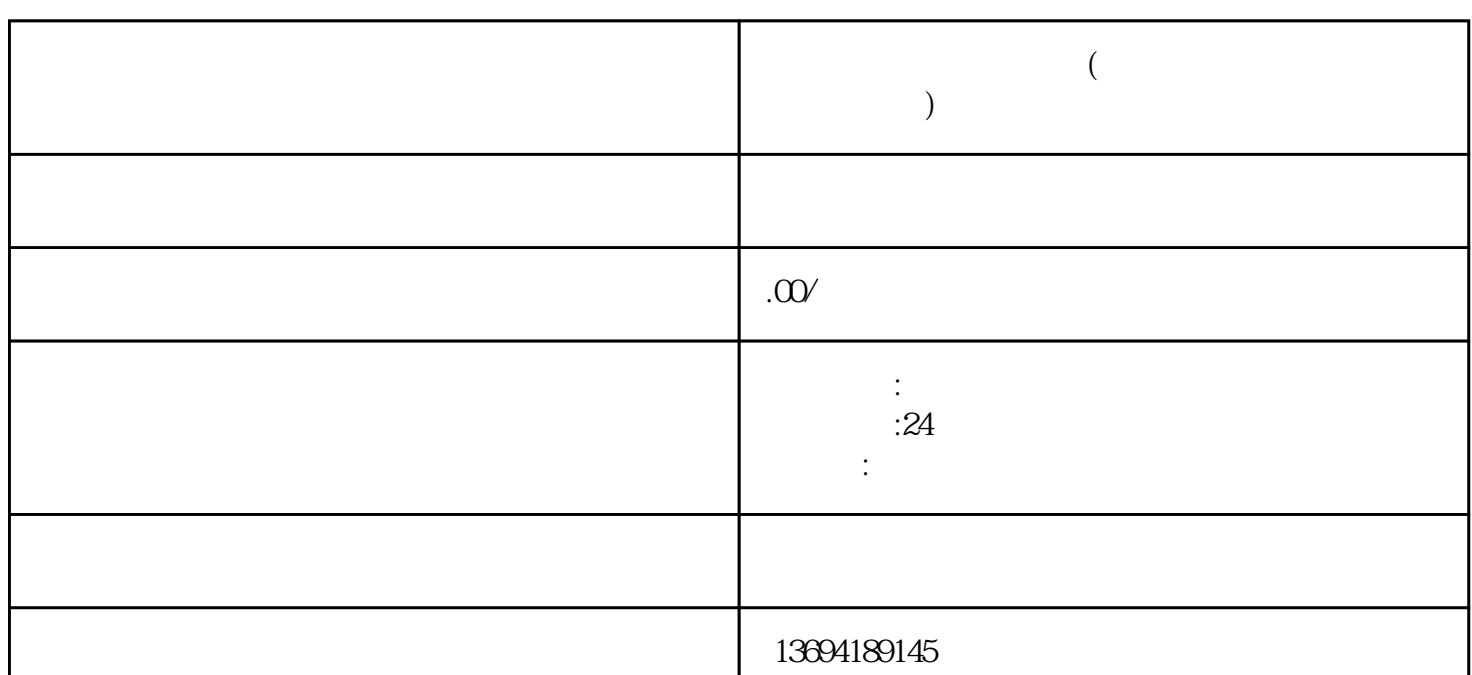

 $\mathcal{C}$  and  $\mathcal{C}$ 

 $\frac{a}{a}$  , we can also the three sets of  $\frac{a}{b}$  , we can also the  $\frac{a}{b}$  $\mu$ ,  $\mu$ ,

 $\kappa$  $\frac{1}{2}$  , and  $\frac{1}{2}$  , and  $\frac{1}{2}$  , and  $\frac{1}{2}$  , and  $\frac{1}{2}$  , and  $\frac{1}{2}$  , and  $\frac{1}{2}$  , and  $\frac{1}{2}$  , and  $\frac{1}{2}$  , and  $\frac{1}{2}$  , and  $\frac{1}{2}$  , and  $\frac{1}{2}$  , and  $\frac{1}{2}$  , and  $\frac{1}{2}$  , a

 $\mu$  , and  $\mu$  , and  $\mu$  , and  $\mu$  , and  $\mu$  , and  $\mu$  , and  $\mu$  , and  $\mu$  , and  $\mu$  , and  $\mu$  $\mathcal{H}$ 

**微博变成微信点赞投票(微博点赞投票怎么看到别人的选项)**

 $1$ 

, which we have a strong strong strong strong strong strong strong strong strong strong strong strong strong strong strong strong strong strong strong strong strong strong strong strong strong strong strong strong strong s  $\frac{1}{2}$  , and  $\frac{1}{2}$  , and  $\frac{1}{2}$  , and  $\frac{1}{2}$  , and  $\frac{1}{2}$  , and  $\frac{1}{2}$  , and  $\frac{1}{2}$  , and  $\frac{1}{2}$  , and  $\frac{1}{2}$  , and  $\frac{1}{2}$  , and  $\frac{1}{2}$  , and  $\frac{1}{2}$  , and  $\frac{1}{2}$  , and  $\frac{1}{2}$  , a  $\alpha$  and  $\beta$ 

 $\alpha$ 

 $3 \thinspace$ 

 $R = \frac{1}{2}$  , and  $R = \frac{1}{2}$  , and  $R = \frac{1}{2}$  , and  $R = \frac{1}{2}$  , and  $R = \frac{1}{2}$  , and  $R = \frac{1}{2}$  , and  $R = \frac{1}{2}$  , and  $R = \frac{1}{2}$  , and  $R = \frac{1}{2}$  , and  $R = \frac{1}{2}$  , and  $R = \frac{1}{2}$  , and  $R = \frac{1}{2}$  , and  $R = \frac$  $\alpha$  , and the contract of the state  $\alpha$ 

 $\mu$  and  $\mu$   $\mu$ 

 $\frac{1}{2}$   $\frac{1}{2}$   $\frac{1}{2}$ 

 $\mu$  and  $\mu$  and  $\mu$